### **Protocol**

- Encoding<https://developers.google.com/protocol-buffers/docs/encoding>
- Protocol Buffer Polymorphism <http://www.indelible.org/ink/protobuf-polymorphism/>

## **tools**

<http://yura415.github.io/js-protobuf-encode-decode/>

# **Libraries**

#### **sean-lin based**

<https://github.com/sean-lin/protoc-gen-lua>

Latest commit 12 Jun 2014

<https://github.com/djungelorm/protobuf-lua>

- Latest commit **26 Jan 2016**
- Latest fixes <https://github.com/skwerlman/protobuf-lua/tree/patch-1>
- Lua rocks:<https://luarocks.org/modules/djungelorm/protobuf>
- Prerequisities
	- o sudo apt-get install python-protobuf
- protoc plugin used: /usr/local/bin/protoc-gen-lua which is symlinked to /usr/local/lib/luarocks/rocks/protobuf/1.1.1-0/protoc-plugin/protoc-genlua

<https://github.com/urbanairship/protobuf-lua>

- Latest commit 13 Nov 2015
- fork of above<https://github.com/djungelorm/protobuf-lua>
- Lua 5.2 support
- .proto compilation required. Contains protoc plugin for lua

#### **others**

<https://github.com/indygreg/lua-protobuf>

Last commit 27 Mar 2011

<https://github.com/haberman/upb>

- Last commit 8 Iul 2015
- Right now the Lua bindings support:
	- Building schema objects manually (eg. you can essentially write .proto files natively in Lua).
	- o creating message objects.
	- o parsing Protocol Buffers into message objects.

<https://github.com/starwing/lua-protobuf>

Last commit on Aug 24, 2016

This project offers a simple C library for basic protobuf wire format encode/decode, it splits to several modules:

- pb.decoder: a wire format decode module.
- pb.buffer: a buffer implement that use to encode basic types into protobuf's wire format. It also can be used to support streaming decode protobuf data.
- pb.conv: a module to convert between integers in protobuf.
- pb.io: a module to support binary mode read/write to stdin/stdout.

#### **Neopalium**

<https://github.com/Neopallium/lua-pb>

- Latest commit 18 Feb 2016
- **Own LUA parser** for .proto files (no need to compile)

# **Library API**

```
-- -------------------------------------------
-- @return string with message dump
local function dumpRawProtoc (binMsg)
 local p = io.popen ("protoc --decode raw", "w")
  local stdout
  if p then
     p:write(binMsg)
    local stdout = p:read("*a") p:close()
  end
   return stdout
end
```
#### **Neopalium**

 $local$   $pb$  = require ' $pb$ '

```
-- loading 'pb' module will replace 'require' function
-- now .proto files are automatically loaded by require.
local proto = require 'protos.messages' -- load 'protos/messages.proto'
-- Two methods of message creation
-- 1) direct assign
local protoMsg = proto.Message()
protoMsg.deviceId = 0x1234 -- simple type value
protoMsg.deviceType = 'MODEM' -- enum value
protoMsg.repeatedSubMessage = \{ \{ \text{id} = \text{'}\}TEMPERATURE',
                                            value = 34, where the contract of the contract of \mathbb{R} , \mathbb{R}\{ id = 'WIND',value = 2denotes the contract of the contract of the contract of the contract of the contract of the contract of the con
denotes the contract of the contract of the contract of the contract of the contract of the contract of the con
protoMsg.subMessage.serialNumber = '123456-1234'
\text{protoMsg}.subMessage.version = '2'-- 2) Initialize from structure
local luaData = \{deviceId = 0 \times 1234,
  deviceType = 'MODEM',repeatedSubMessage = \{ \{ id = 'TEMPERATURE' \}value = 34, where \{x_i\}_{i=1}^N , we have the set of \{x_i\}_{i=1}^N\{ id = 'WIND',value = 2denotes the contract of the contract of the contract of the contract of the contract of the contract of the con
, where \{x_i\}_{i=1}^N , we have the set of \{x_i\}_{i=1}^NsubMessage = \{ serialNumber = '123456-1234',
                       version = '2'\{x_i\}_{i=1}^n , where \{x_i\}_{i=1}^n}
local protoMsg = proto.Message(luaData) -- initialize from luaData
-- 3) Still possible to directly modify, add values into message
protocolsg.deviceId = 0xdeadbeeflocal binProtoMsg = protoMsg:Serialize() -- binProtoMsg is string
print (binProtoMsh:len())
local dumpProtoMsg = protoMsg:SerializePartial('text')
local receivedProtoMsg = proto.Message()
if receivedProtoMsh == nil then
   error ("Malformed message")
end
```

```
receivedProtoMsg:Parse(binProtoMsg)
print (receivedProtoMsg:SerializePartial('text'))
```
Raw dump of protobuf message (.proto files not needed)

```
local function dump fields(unknown)
   local o = "" for i, v in ipairs(unknown) do
       o = o..string.format("#%02d Tag=[%2d] Wire=[%2d] %q\n", i, v.tag,
v.wire, tostring(v.value))
      if type (v.value) == 'table' theno = o..dump fields(v.value)
       end
     end
     return o
end
-- -------------------------------------------
-- @return string with message dump
function PD:pbDumpRawPB(binMsg)
 local msg, off = pb.decode raw(binMsg)
  return dump fields(msg.unknown fields)
end
```
#### **Issue with 64bit number**

18446744073709551615 is exactly 2^64-1

in LuaJIT 64bit numbers are stored as double, so some precision is lost:

```
print (0xFFFFFFFFFFFFFFFFFFFFF = 0xFFFFFFFFFFFFFFFF00)true
```
If library detects LuaJIT with FFI support, it is using FFI cdata to store 64 bit numbers int64\_t or uint64 t depends on signed argument passed to make int64 func. If no LuaJIT is used, big values are represented as 8 bytes strings.

```
local pb = require"pb"
local make int64 = pb.get make int64 func()
-- make_int64(b8,b7,b6,b5,b4,b3,b2,b1, signed)
fakeNodeId = make int64(0, 0, 0, 0, 0, 0, 0, 1)-- or initialize from string
local v = \frac{255}{255} \frac{255}{255} \frac{255}{255} \frac{255}{255} \cdot 255fakeNodeId = make int65(v:byte(1,8))print (fakeNodeId)
-- prints: '1ULL'
fakeNodeIs = fakeNodeId * 22print (fakeNodeId)
-- prints: '22ULL'
```
But library encoder doesn't work:

```
luaData = \{["deviceId"] = 1.844674407371e+19;};
binProtoMsg=
  0000 08 00 ..
binProtoMsg decoded=deviceId: 0
```
### **djungelorm**

No documentation. Poor examples. Need to dig in sources to familiarize.

First, proto files needs to be compile with protoc compile with lua output plugin. For messages.proto corresponding lua file messages\_pb.lua will be created.

API:

- RCFC (Repeated Composite Field Container) Repeated fields cannot be modified directly by assignment. Use:
	- $\circ$  v:add() return newly vreated value object
	- v:remove(key)
- RSFC (Repeted Single Field Container)
	- $\circ$  v:append(value)
	- v:remove(key)
- Message methods:
	- member:ListFields()
	- o member:HasField(field name)
	- o member: ClearField (field name)
	- For extendable messages only:
		- \_member:ClearExtension (extension\_handle)
		- \_member:HasExtenstion (extension\_handle)
	- member:Clear()
	- $\circ$  :\_tostring()
	- o member:SetListener(listener)
	- \_member:ByteSize()
	- \_member:SerializeToString()
	- o member:SerializePartialToString()
	- o member: MergeFromString (serialized)
	- o member:IsInitialized(errors) errors luaTable (numeric indexes)
	- \_member:MergeFrom(msg)

Other internal methods:

- member.RegisterExtension (extension handle)
- member.FromString(s)
- \_member:SerializeToIOString(iostring)
- member: InternalSerialize(write bytes)
- \_member:SerializePartialToIOString(iostring)
- member:ParseFromString(serialized)
- $\bullet$  member: FindInitalization Errors()

```
p = require 'messages_pb'
local message = p.Message()message.deviceId = 0xdeadbeef -- assign int value
message.code = p.Code.OK -- assign enum value (defined in Code enum)
message.repeatedSubMessage:add()
message.repeatedSubMessage[1].ts = 12345 -- assign int value
message.repeatedSubMessage:add()
message.repeatedSubMessage[2].ts = 6789 -- assign int value
```

```
print (message:SerializeToString())
```
From: <https://niziak.spox.org/wiki/> - **niziak.spox.org**

Permanent link: **<https://niziak.spox.org/wiki/programming:lua:protobuf>**

Last update: **2020/07/03 09:48**

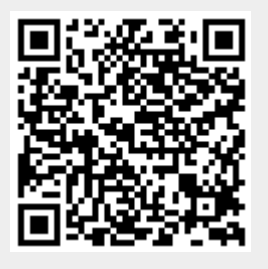